## **Download free Adobe Photoshop CC 2015 Version 18 Serial Number Patch With Serial Key [32|64bit] 2023**

Installing Adobe Photoshop and then cracking it is simple. The first step is to download and install the Adobe Photoshop software on your computer. Then, you need to locate the installation.exe file and run it. Once the installation is complete, you need to locate the patch file and copy it to your computer. The patch file is usually available online, and it is used to unlock the full version of the software. Once the patch file is copied, you need to run it and follow the instructions on the screen. Once the patching process is complete, you'll have a fully functional version of Adobe Photoshop on your computer. To make sure that the software is running properly, you should check the version number to ensure that the crack was successful. And that's it - you have now successfully installed and cracked Adobe Photoshop!

## [Download File](http://raisengine.com/travelblogger/ZG93bmxvYWR8WVg5T1hOak5IeDhNVFkzTWpVNU1qVTNOSHg4TWpVNU1IeDhLRTBwSUZkdmNtUndjbVZ6Y3lCYldFMU1VbEJESUZZeUlGQkVSbDA/abosorber/cruelly/european/giftwrap/hypocrites?palmero=QWRvYmUgUGhvdG9zaG9wIENDIDIwMTUgdmVyc2lvbiAxOAQWR)

Excellent!

This review is really helpful and insightful. Thanks!

I'll be following this review closely, as I am in the market for a new PC as of-now. May, 2012, I'll be purchasing a new system. I hope this is an encouraging review, in the long run.

Good Job, fellas! This is the most useful, in depth and well written review of adobe I have read. Thanks!

As of right now, I'm looking at buying a new system and need to make a decision. I probably couldn't go with any other adobe suite than lightroom currently, but thought I'd hopefully get some useful recommendations here. Definitely a good read.

The advantages to Lightroom are obvious, but I'm wondering about the performance hit of Adobe Photoshop CC. I also don't feel too comfortable about running it on a Mac.

Currently using the G5 dual 4G core and 8MB of RAM at work, with 2 iMac's with 16 Gigs of RAM. I believe my relatively'sluggish' machine can handle it, but I still want to be comfortable with it.

Thoughts?

:) It's difficult to give objective review of Lightroom because the changes over time are so incredibly fast. We haven't done a formal study, but we haven't noticed any significant drop in performance as the product has evolved. Additionally, Adobe have 'removed' the automated LTO-4 backup feature from CC. Previously, you could create an archive of LTO-4 files, move them to the

backup server, and they would be compressed during the next increment. After I got my new D750, I looked into the possibility of buying LR5. I'm very positive about LR5 but the price is just too high for me... I want to save \$60 (almost \$100) and do the 5-6 months necessary to know if this is good for my design work. I'm updating my D600 right now by replacing the body, the filter to my CF5/DIGITAL.NET5, the 12-35mm with 50-200mm (probably with a D40, not the D300) and the 16-35mm. I'm considering not to get the D7000. My question is: Should I upgrade? I'll probably do the full conversion at one time. I'm at a crossroad and I want to make up my mind quickly. Anyone who has done this and can tell me that this is good. I have around \$1500 to spend. Thanks in advance. Regards! Sren

## **Adobe Photoshop CC 2015 Version 18 Keygen License Code & Keygen {{ lifetime releaSe }} 2022**

Now you need to select what area in the image you want to select the color for. In the top right-hand corner of the Color Picker window, you'll see a box labeled Refine > Selection. Click on it and a small window will pop up. Click on the artwork that you'd like to manipulate, then click OK. Now go back to the Color Picker. You'll notice a small circle is visible in the middle of the eyedropper. Click on it and you'll get a starburst of colors. Click and drag over the area of the image you want to manipulate. A highlight will appear around the area you clicked on. When you finish selecting the area, click OK. Now a gradient will appear in the bottom right hand corner of the Color Picker window. To create a gradient, click on the gradient bar in the lower left. Then, click on the eyedropper in the upper left corner. Finally, click on the image you want to make a gradient on. Now you have a gradient to apply to your image. Click on Select  $>$  Inverse to add a highlight to any areas that aren't selected. Click on Select  $>$  Modify  $>$  Expand to add larger selected areas. Click on Select > Contract to remove highlights from nonselected areas. Drag a selection over other areas of your image to make your selections larger. Many of Adobe Photoshop's strengths are shaped by essential principles. Our goal has always been to ensure that exciting and compelling experiences should follow fundamental design and usability principles. But that's not enough: in a fast-paced digital world, your design project can come and go before you know it. So we work in collaboration with you, holistically, to ensure that your project, once begun, is always in the right place. e3d0a04c9c

## **Adobe Photoshop CC 2015 Version 18 Download With Product Key Activation Code With Keygen X64 2023**

**Adobe Fireworks:** With the Adobe Fireworks, designers get an interface that makes them comfortable to work with and to perform all the normal graphic design tasks using Adobe Fireworks, which helps them to save time and also delivers in a very simple way compared to any other traditional art tool.. **Adobe Fireworks** Designers use Adobe Fireworks to create their own graphic design tools, and revolutionize the way they use Adobe Fireworks. It is the best graphics designing tool due to its vector elements and its range of unique features. Back then, Adobe Fireworks was another important tool used by Adobe to reduce the pain of users in producing output time and again. It helped Adobe reach to the next level of its career as a leader in graphic design, and expanded users' choice of tools. The best graphic designing tool is Adobe Fireworks. **Adobe Illustrator:** Its tools and features help users in designing an image with much accuracy and visualize it, and have it in the final output. Adobe Illustrator is influenced by vectors that give it an exact objective. Also, it offers many easy tools for using and modify the designed image. **Adobe InDesign:** As a best enterprise publishing tool and an enterprise CMS, Adobe InDesign can help users with the best and highquality output from the very beginning, regardless of the type of file. It supports and helps users to bring out the best from their content in any format. Adobe InDesign is a unique tool for designers and people who produce the best quality documentation from experience and knowledge. It is a magnificent tool.

photoshop cs3 effects plugins free download anurag 10 plugins for photoshop free download topaz photoshop plugins bundle 2019 free download download grain surgery adobe photoshop all version plugins photoshop plugins green surgery free download photoshop plugins software free download photoshop shape plugins free download nik software photoshop plugins suite free download download photoshop untuk pc photoshop download for pc ubuntu

The perfect photo is one that has been taken in exactly the right spot. Videocopilot can take the guesswork out of finding that same spot when taking your next picture. It can take a lot of the guesswork out of where you would have to physically travel to better position the camera, by actually giving you some information on where your exact ideal angle is going to be. Whether it's going to

be under that tree or in those clouds, it's going to be in the perfect spot, and it's going to be perfectly placed inside an image that you will be happy with. Adobe Creative Cloud is a subscription service that makes up all these tools you're using. Owning the CS tools is like owning a workbench and having all the stuff to do your work all in one place. Even though the CS suite comes with access to the full suite of tools, some of the effects have their own versions which allow you to save time on using the full application. If you're working on your own romp around the web, you don't need to worry about 'downgrading' the software if you need to work on something else. The versions can even be run in parallel, so you can be editing and using the temporary version for as long as needed. As a part of the 'creative cloud', [Adobe Photoshop](https://www.adobe.com/creativecloud.html) is currently available on desktop computers, mobile devices, and web browsers. Its Web version makes it easier than ever for you to access your images from wherever you are. **Adobe Photoshop – Content-Aware Fill** Content-aware filling is the augmenting of an image to fill in regions with the same value as the surrounding area. A similar method was introduced originally for filling in holes in photographs to create a photogram, and it's used in today's rehabilitation software to repair scanned images of fingerprints or facial features. In [Adobe Photoshop](https://www.adobe.com/creativecloud.html), as with Photoshop on a workstation, the Fill tool performs a variety of different adjustment layers as it fills, including Gaussian Blur and Black & White filters.

"Photoshop has been at the technological heart of every major innovation in digital media over the past two decades, but it imposes arbitrary, arcane limits that hinder the creation of meaningful visual content," said Shantanu Narayen, executive chairman of Adobe. "With the introduction of these new features, we're delivering a more intuitive, intelligent, and smarter version of Photoshop, driving democratization for the entire creative industry and putting Photoshop at the forefront of content creation. And with the introduction of Adobe Sensei, Photoshop and other products with Adobe Sensei can now empower every moment you spend creating and editing visual content." With Adobe Sensei, Photoshop becomes self-learning, intelligent and modern with content-recognition capabilities that are designed to get smarter with every moment you use Photoshop. Photoshop will analyze the type of content in your images and create a consistent style in a matter of moments, getting smarter and more powerful with every additional picture you work with. Photoshop will become better at identifying visual content, and you will see more searchable snippets of text, objects and more—all while saving time and improving productivity. Using the new one-click, content-recognition capabilities, Photoshop's Intelligent Crop Tool can identify key elements and make the proper adjustments without adjusting any

other content. Simply click Improved Crop and Photoshop will intelligently and dynamically crop the correct elements, whether you are cropping a full image or adjusting a small crop. Simply click Remove before you make a change, and Photoshop will intelligently and dynamically remove one or more objects. Now, whenever you do find yourself working with duplicate objects or items, you can easily choose what you want to do and create a new version of an image in a matter of seconds. Alongside the new tools, Photoshop will learn from your actions and your expertise, improving quality and speed from image to image.

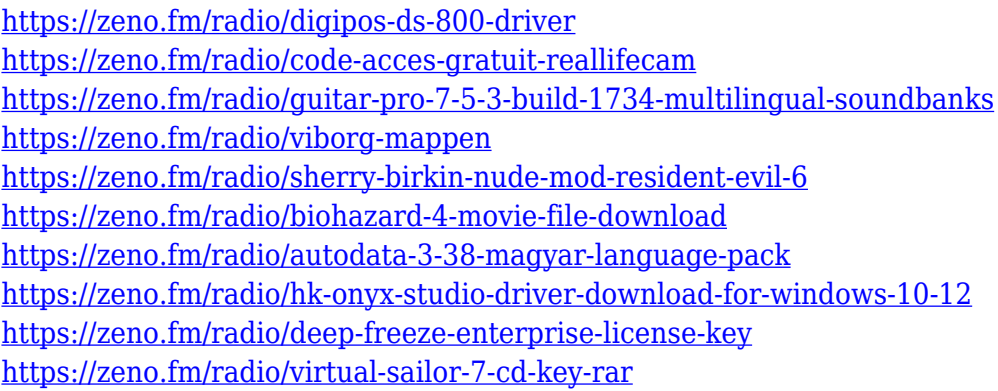

The sessions at MAX will showcase Lightning, the new Adobe Creative Cloud service that includes a library of flexible assets, apps, extensions and training that allow you to create. Flash is no longer required to get great results, and the Creative Cloud features are easily accessible with the new Offline Mode feature that lets you work in the browser without a connection. Additionally, thousands of customers and developers from the development community attend Adobe MAX, and today, were given an opportunity to sign up for early access to Flash Builder. Adobe MAX kicked off today with a kick-ass lineup of sessions on photography, and we continue the exploration of the creative possibilities that are available through Lightroom and InDesign. A complete list of daily sessions and the show announcements can be found here . About Adobe MAX 2017Adobe MAX, Adobe's biennial conference for the creative community, is where developers, creatives, designers, business and marketing leaders come to learn, connect and debate the latest technologies and trends shaping creativity. More information about Adobe MAX can be found here . About AdobeAdobe (Nasdaq:ADBE) is the world leader in creative software platforms. With more than 5,000 employees around the globe, our vibrant community spans publishing, broadcast, design, development and engineering, digital and mobile marketing, gaming and education. With innovative, deeply integrated technology-based applications and services, Adobe technology is the backbone of the world's work. Whether you're working on the latest, greatest display ads, designing a beautiful magazine layout or developing

captivating storytelling features, Adobe technology and our thousands of passionate fans make all of your creative dreams come true.

Adobe Photoshop Elements is a consumer-priced version of the desktop version of Photoshop. It was released in 2007. Photoshop Elements combines Photoshop features with online services and makes it easy for anyone — regardless of experience level — to create striking photos, videos, websites, books, and other creative works that look great. The Elements software package provides a set of comprehensive tools for photographers, web designers, and people who want to get great results without using photos they have to buy. A streamlined interface lets you snap, swipe, and tap your way through your photos. Some of the most popular picture-editing features—including automatic correction of red eye, facial enhancements, noise-reduction and sharpening, capture and editing of slides, graphics and web pages.

-Background replacement (quick selection or freehand): -Model manipulation: -Posterizing -Basic correction (red eye, lens correction, basic contrast, basic levels, hue adjustment, saturation adjustment, adjust shadows and highlights, bring to the top, spread, blur and sharpen): -Embedding various sizes -Color and picture adjustment (add noise, sample adjustment, save for web, auto-save, image adjustment, photo fix, auto color, auto brightness, auto contrast, auto levels, blending, masking, gradients, adjustments, sharpening, darken, lighten, distort, emboss, black and white, delaing, saturate, desaturate, lighting, create presets, flip horizontal, flip vertical, crop, perspective glare removal, noise reduction, reformat, web optimization, modern fonts and other changes): -Equipment (remove noise, add watermark, crop, enhance, adjust, manipulate and other): -Rotate and stretch: -Rotate, flip, zoom and crop: -Red eye removal: -Face removal: -Exposure and color (limited but still available): -Magic wand: -Link (lasso…): -Save for web and other updates: -Distort, emboss, blur and sharpen: -Adjust filters: - Filter effects: -Adjust blur -Adjust lighting -Adjust levels -Adjust saturation -Wick correction (color removal) -Sharpen: -Emboss: -Lighten: - Darken: -Pathfinder: -Paint (draw): -Vector points, layer, group and mask: - Pixel level: -Data storage: -Print (PDF/print): -Export (PDF/print): -Paths, links and other:

Adobe Photoshop Features If you are on a tight budget and you do not want to pay expensive prices for Photoshop updates, then you can get a free trial of Photoshop CC, which allows you to try the latest features before they are released on a permanent basis. A free trial only gives you the limited features for the CC version, therefore it is best that you know what you are getting into. It is the responsibility of the user to know the perks of free trials before they are provided. One of the reasons why people prefer not to use this option is that they do not want to pay for something that they are not sure how to use.